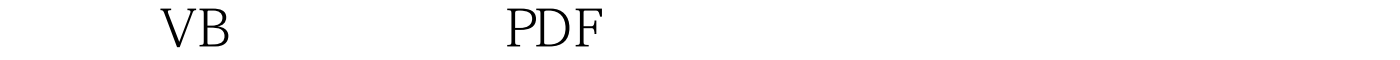

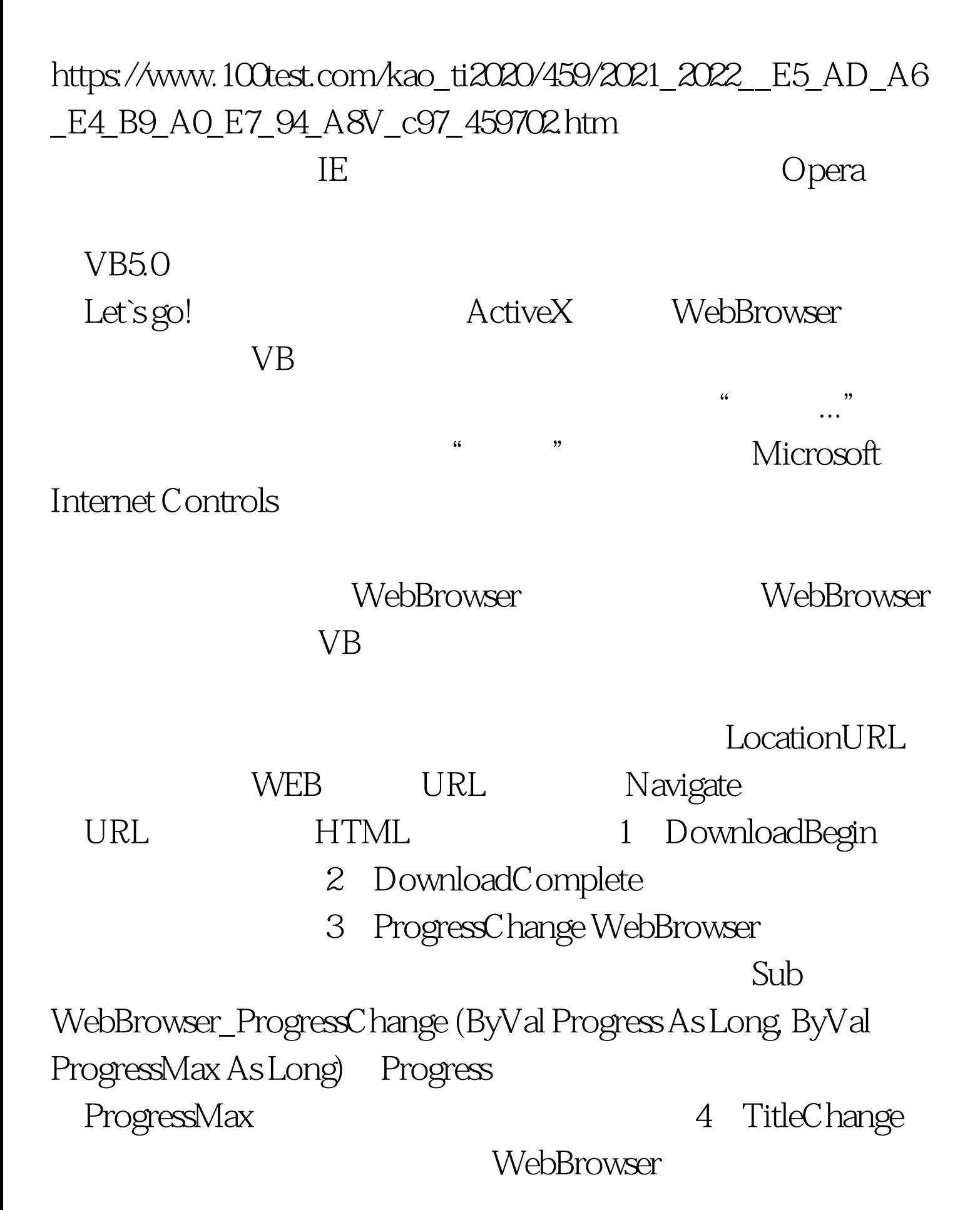

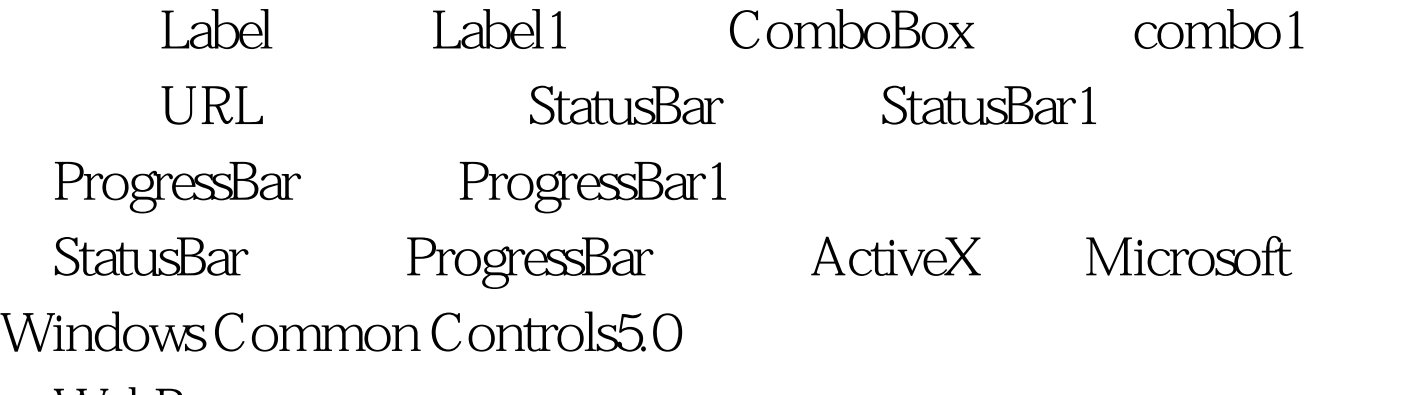

WebBrowser

Option Explicit Private Sub Form\_Load() Me.Caption ="My Explorer" Label1.Caption = "URL" Combo1.Text = "" Combo1.Top = Label1.Height Combo1.Left = 0 WebBrowser1.Top = Combo1.Top + Combo1.Height WebBrowser1.Left = 0 Form\_Resize StatusBar1.Style = sbrSimple ProgressBar1.ZOrder End Sub Private Sub Form\_Resize() On Error  $GoTo a Combo1. Width = Form1. Width - 100$ WebBrowser1.Width = Combo1.Width WebBrowser1.Height = Form1.Height Combo1.Height 1000 ProgressBar1.Top = Me.Height StatusBar1.Height 330 ProgressBar1.Left = 0.25 StatusBar1. Width ProgressBar1. Width  $= 0.75$  Me. Width  $250$ a: End Sub Private Sub Combo $1\_Click()$ WebBrowser1.Navigate Combo1.Text End Sub Private Sub Combo1\_KeyDown(KeyCode As Integer, Shift As Integer) Dim i As Long Dim existed As Boolean If KeyCode = 13 Then If Left(Combo1.Text,  $\gamma$  " http://" Then Combo1.Text = " http:// Combo1.Text End If WebBrowser1.Navigate Combo1.Text  $For i = OTo Combol.ListCount 1 If Combol.List(i) =$ Combo1.Text Then existed = True Exit For Else existed = False End If Next If Not existed Then Combo1.AddItem (Combo1.Text) End

If End If End Sub Private Sub WebBrowser 1\_DownloadBegin() `

" Now Linking..." StatusBar1.SimpleText = Now Linking..." End Sub Private Sub WebBrowser1\_DownloadComplete() `

Link Finished" StatusBar1.SimpleText = "Link Finished" ProgressBar1.Value = 0 End Sub Private Sub WebBrowser1\_ProgressChange(ByVal Progress As Long, ByVal ProgressMax As Long) `下载进行时进度条变化 If ProgressMax = 0 Then Exit Sub ProgressBar 1. Max = ProgressMax If Progress 1 And Progress ProgressBar1.Value = Progress End If End Sub Private Sub WebBrowser1\_TitleChange(ByVal Text As String)  $Combo1. Text = WebBrouser1. LocationURL End Sub 100Test$ 

www.100test.com